## Package 'iDOVE'

June 7, 2022

Type Package

Title Durability of Vaccine Efficacy Against SARS-CoV-2 Infection Version 1.4 Date 2022-06-05 Author Yu Gu [aut], Shannon T. Holloway [aut, cre], Dan-Yu Lin [aut] Maintainer Shannon T. Holloway <shannon.t.holloway@gmail.com> Description Implements a nonparametric maximum likelihood method for assessing potentially time-varying vaccine efficacy (VE) against SARS-CoV-2 infection under staggered enrollment and time-varying community transmission, allowing crossover of placebo volunteers to the vaccine arm. Lin, D. Y., Gu, Y., Zeng, D., Janes, H. E., and Gilbert, P. B. (2021) [<doi:10.1093/cid/ciab630>](https://doi.org/10.1093/cid/ciab630).

License GPL-2

Encoding UTF-8

Suggests rmarkdown, knitr

VignetteBuilder utils, knitr

**Imports** Rcpp  $(>= 1.0.4.6)$ , methods, stats, graphics

LinkingTo Rcpp, RcppArmadillo

RoxygenNote 7.1.1

Collate 'VEplot.R' 'VEcal.R' 'postProcess.R' 'EMmeth.R' 'RcppExports.R' 'verifyInputs.R' 'idove.R' 'idoveData.R' 'intCens.R' 'plot.iDOVE.R' 'print.iDOVE.R'

NeedsCompilation yes

**Depends** R  $(>= 3.5.0)$ 

Repository CRAN

Date/Publication 2022-06-07 12:00:08 UTC

### <span id="page-1-0"></span>R topics documented:

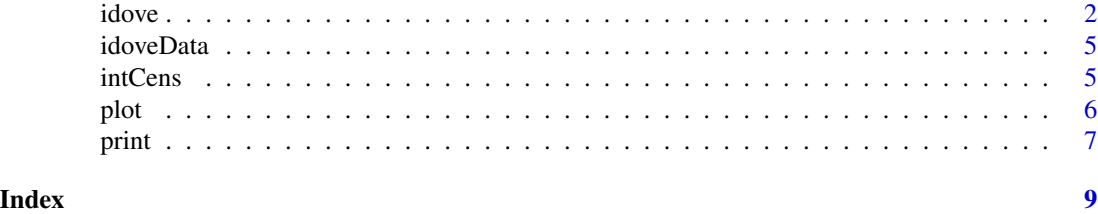

idove *Durability of Vaccine Efficacy Against Asymptomatic SARS-CoV-2 Infection*

#### Description

Assesses potentially time-varying vaccine efficacy (VE) against SARS-CoV-2 infection under staggered enrollment and time-varying community transmission, allowing crossover of placebo volunteers to the vaccine arm. The infection time data are interval-censored, and the log hazard ratio is assumed to be a piece-wise linear function of time.

#### Usage

```
idove(
  formula,
 data,
 constantVE = FALSE,
 plots = TRUE,
  changePts = NULL,
  timePts = NULL,
  tol = 1e-04,maxit = 2000)
```
#### Arguments

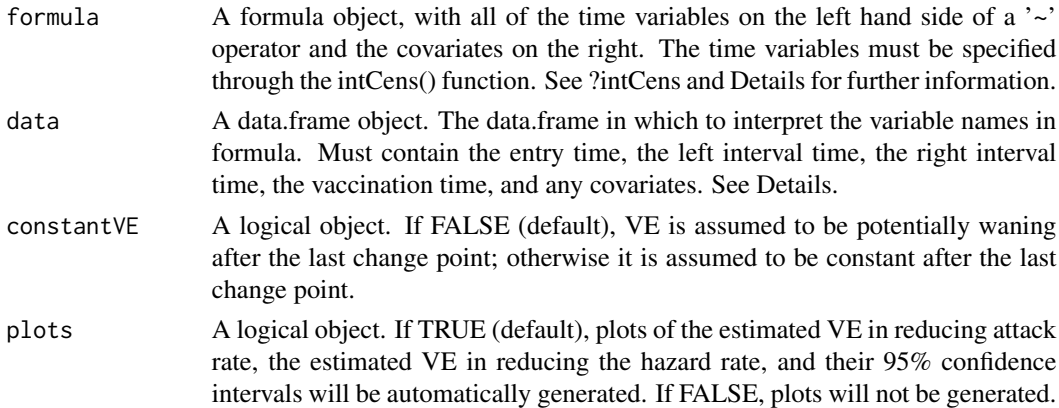

idove 3

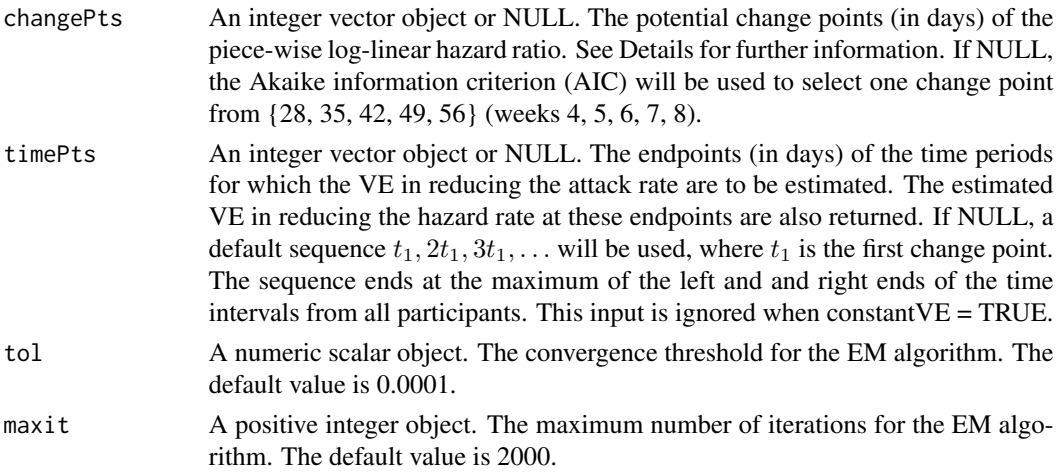

#### Details

The information required for an analysis is

Entry Time: The time when the participant enters the trial in whole units days.

Left Interval Time: The last examination time when the test is negative in whole units days.

- Right Interval Time: The first examination time when the test is positive in whole units days. If the participant does not test positive during the trial, use NA or Inf.
- Vaccination Time: The time when vaccination takes place in whole units days. If the participant is not vaccinated during the trial, use NA or Inf.

Covariates: Baseline covariates (e.g., priority group, age, ethnicity).

The covariates can include categorical variables, for which all other categories are compared to the first category. A model without covariates is also allowed.

Note that all of the time variables are measured from the start of the clinical trial and are specified in whole units of days. Though they need not be provided as integer, all non-NA and finite values must be able to be cast as integers without loss of information. For each individual, the entry time and left\_time should satisfy entry\_time ≤ left\_time. For each individual that tests positive, entry\_time  $\leq$  left\_time  $\leq$  right\_time. For each individual that is vaccinated, entry\_time  $\leq$  vaccination\_time. The general structure of the formula input is

intCens(entry\_time, left\_time, right\_time, vaccination\_time) ~ covariates

The left-hand side contains all of the time information. It must be specified through function 'int-Cens()'. Specifically,

intCens(entry\_time, left\_time, right\_time, vaccination\_time)

If entry\_time > left\_time, or left\_time > right\_time, the case will be removed from the analysis and a message will be generated.

The special case of right-censored data is implemented by dove2() in the DOVE package available through CRAN.

#### Value

An S3 object of class iDOVE containing a list with elements

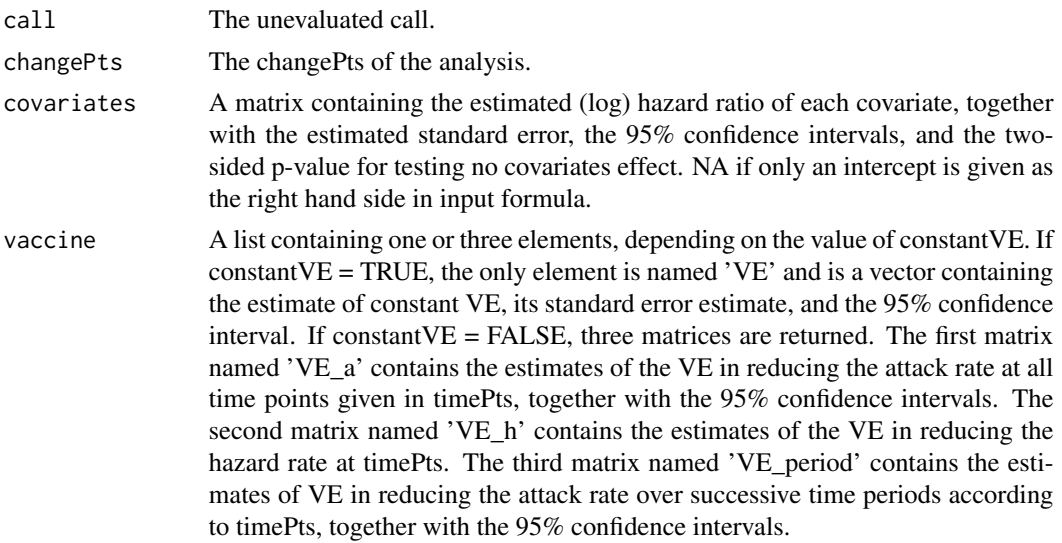

#### References

Lin, D-Y, Gu, Y., Zeng, D., Janes, H. E., and Gilbert, P. B. (2021). Evaluating Vaccine Efficacy Against SARS-CoV-2 Infection. Clinical Infectious Diseases, ciab630, https://doi.org/10.1093/cid/ciab630

#### Examples

```
data(idoveData)
set.seed(1234)
smp \leq sample(1L:nrow(x = idoveData), size = 250L)
# NOTE: This sample size is chosen for example only -- larger data sets
# should be used.
# See the vignette for a full analysis of the idoveData dataset
# Fit the model with default settings
idove(formula = intCens(entry.time, left.time, right.time, vaccine.time) \sim 1,
      data = idoveData[smp,])
# Specify Week 4 as the change point
# Assume a potentially waning VE after 4 weeks
# Estimate VE_a over 0-4, 4-16, 16-28, 28-40 weeks
idove(formula = intCens(entry.time, left.time, right.time, vaccine.time) \sim 1,
      data = idoveData[smp,],
      changePts = 4*7,
      timePts = c(4, 16, 28, 40)*7# Specify multiple change points at Weeks 4 and 8
# Assume a constant VE after 8 weeks
```
#### <span id="page-4-0"></span>idoveData 5

```
idove(formula = intCens(entry.time, left.time, right.time, vaccine.time) \sim 1,
      data = idoveData[smp,],
      changePts = c(4, 8)*7,
      constantVE = TRUE)
```
idoveData *Toy Dataset For Illustration*

#### Description

This data set is provided for the purposes of illustrating the use of the software. It was simulated under a blinded, priority-tier dependent crossover design.

#### Usage

data(idoveData)

#### Format

idoveData is a data.frame containing 40,000 participants. The data.frame contains 6 columns,

entry.time The entry time in days.

left.time The left end of the time interval in days.

right.time The right end of the time interval in days.

vaccine.time The time of vaccination in days.

priority A composite baseline risk score taking values 1-5.

sex A binary indicator of sex (male/female).

intCens *Specify Time Variables*

#### Description

This function is used in the model statement of idove() to specify the entry time, left interval time, right interval time, and vaccination time.

#### Usage

```
intCens(entry_time, left_time, right_time, vaccination_time)
```
#### <span id="page-5-0"></span>Arguments

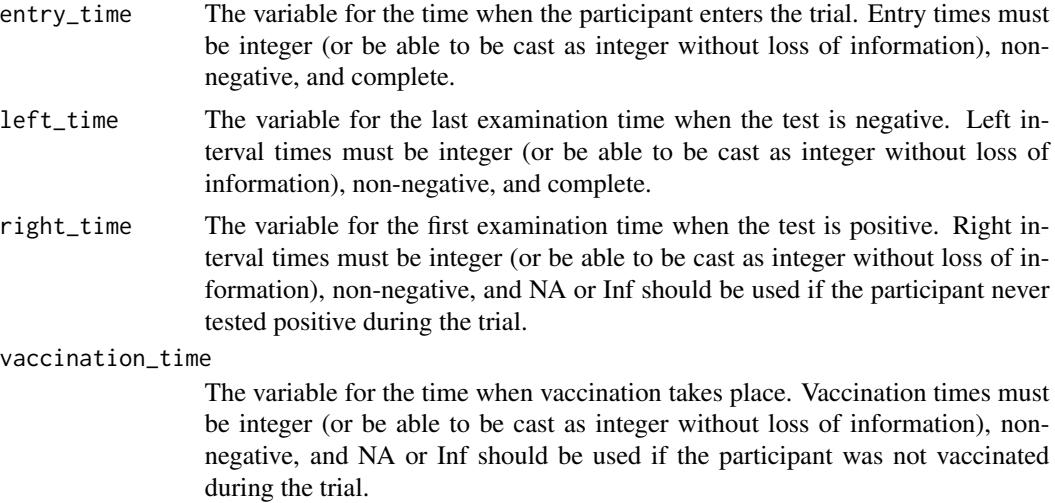

#### Details

Times must obey the following relationships: (i) For all participants, entry\_time  $\leq$ = left\_time; (ii) For all participants that tested positive during the trial, entry\_time <= left\_time <= right\_time; and (iii) For all participants that received vaccination, entry\_time <= vaccination\_time. If a case is found to violate one or more of these relationships, its entry\_time is set to NA.

#### Value

This function is intended to be used only in the model statement of idove(). The result, a matrix, is used internally.

plot *Plot Estimated Vaccine Efficacy*

#### Description

Generates plots of the estimated vaccine efficacy in reducing attack rate, the estimated vaccine efficacy in reducing the hazard rate, and their 95% confidence intervals.

#### Usage

## S3 method for class 'iDOVE'  $plot(x, \ldots)$ 

#### Arguments

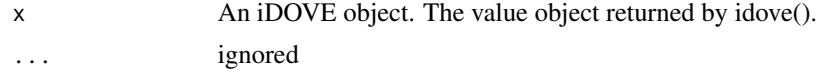

<span id="page-6-0"></span>print the contract of the contract of the contract of the contract of the contract of the contract of the contract of the contract of the contract of the contract of the contract of the contract of the contract of the cont

#### Value

No return value, called to produce graphical elements.

#### Examples

```
data(idoveData)
set.seed(1234)
smp \le - sample(1L:nrow(x = idoveData), size = 250L)
# NOTE: This sample size is chosen for example only -- larger data sets
# should be used.
# See the vignette for a full analysis of the idoveData dataset
# Fit the model with default settings
result <- idove(formula = intCens(entry.time, left.time, right.time, vaccine.time) ~ 1,
                data = idoveData[smp,])
plot(x = result)
```
#### print *Print the Primary Results of an idove() Analysis*

#### Description

Print the primary results of an idove() analysis.

#### Usage

```
## S3 method for class 'iDOVE'
print(x, \ldots)
```
#### Arguments

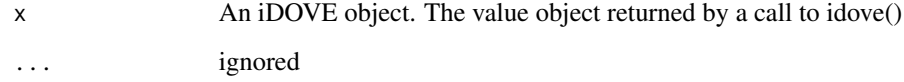

#### Value

No return value, called to display key results.

#### Examples

```
data(idoveData)
set.seed(1234)
smp <- sample(1L:nrow(x = idoveData), size = 250L)
# NOTE: This sample size is chosen for example only -- larger data sets
# should be used.
# See the vignette for a full analysis of the idoveData dataset
# Fit the model with default settings
result <- idove(formula = intCens(entry.time, left.time, right.time, vaccine.time) ~ 1,
               data = idoveData[smp,])
print(x = result)
```
# <span id="page-8-0"></span>Index

∗ datasets idoveData, [5](#page-4-0) idove, [2](#page-1-0) idoveData, [5](#page-4-0)

intCens, [5](#page-4-0)

plot, [6](#page-5-0) print, [7](#page-6-0)